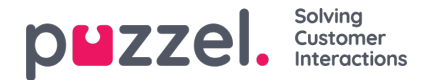

## **Preview list, Search, och Disable contact from list**

Klicka på Preview list för att visa listinnehållet. Endast de första 100 kontakterna visas initialt. Observera att filter kan ha definierats och därmed begränsa vad du ser, men du kan avmarkera Use defined filter(s) om du vill visa/söka i hela listan och inte bara i det filtrerade innehållet.

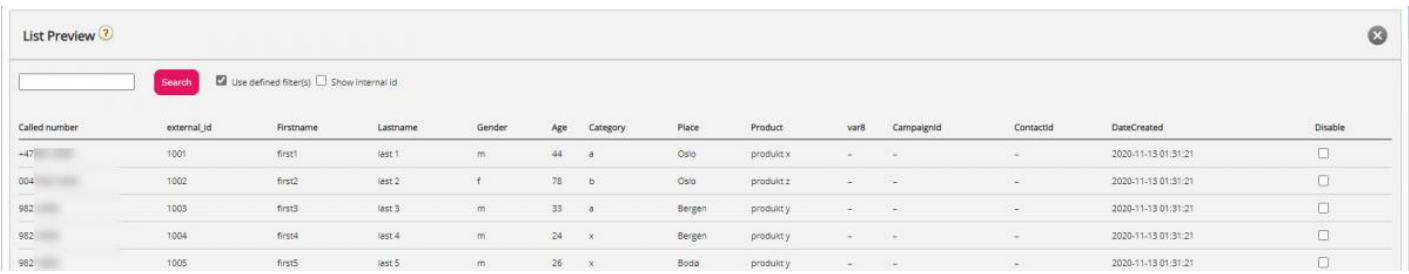

Du kan söka efter kontakter genom att skriva in text eller telefonnummer och du kan använda \* som ett jokertecken. Exempel på sökningar:

- *hans\* visar alla poster som börjar med hans*
- *\*123 visar alla poster som avslutas med 123*
- *12345678 visar alla poster som motsvarar 12345678*

Om du vill exkludera en kontakt från den aktiva listan, så att Dialler inte ringer kontaktens nummer (igen), markerar du bara rutan Disable i högerkolumnen för denna kontakt.